IcSpeech Professional Edition Crack [Win/Mac]

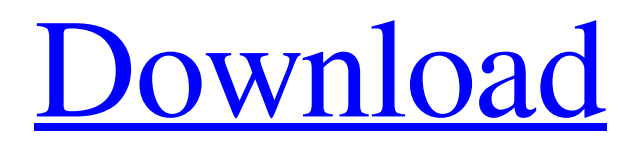

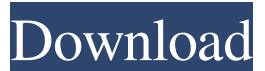

## **IcSpeech Professional Edition Crack + Activation Code With Keygen [Win/Mac]**

The Forex market is an extremely popular way of investing in financial markets. You do not need to have any previous trading knowledge to start trading, because all you need to get started is to be able to open a Forex account, invest some money, and wait for a good trading opportunity to present itself. But one thing you do need to know is how to monitor your Forex account in order to make sure that you are maximizing your profits. This is where the FX Trader's Guide to Forex Trading comes in. It aims to provide you with all of the information you need in order to track your account and make sure that you are doing everything you can to increase your profits. FX Trader's Guide to Forex Trading Review: It should be pointed out that FX Trader's Guide to Forex Trading does come with several features that are aimed at helping you make profits. There are three such features: 1. Risk Monitor: The Risk Monitor feature is designed to let you see all of the important parameters related to the risk level of your account at all times. It does this by tracking various parameters related to the riskiness of your trades, including the average account balance, the average trade size, the profit/loss ratio, and the account's risk level at any given time. 2. Trade Alert: The Trade Alert feature is one that aims to alert you whenever an important trading opportunity presents itself. Since you are able to specify when you want your trade alerts to go off, you should be able to maximize your profits while minimizing the

risks. 3. Confidence Bar: The Confidence Bar feature is a tool that allows you to keep track of your account balance at all times. FX Trader's Guide to Forex Trading comes with a number of other features, which are outlined below. Markets: FX Trader's Guide to Forex Trading has more than 30 Forex markets, which means that there is plenty of markets available to choose from. As you can see in the screenshot above,

there are currency pairs with the USD, EUR, JPY, GBP, AUD, and CAD. The features of the application are highly customizable, and you can easily set the desired market and the time period for which you want to monitor it. Trading Analysis: FX Trader's Guide to Forex Trading also offers the ability to conduct a trading analysis, which lets you determine how your trades are performing in relation to the market's

#### **IcSpeech Professional Edition Crack Download**

KeyMacro makes it easy to create macros and hotkeys in Windows. The program gives you everything you need to define and create the right keyboard shortcuts. Important Features: Drag&Drop - Easily create your own keyboard shortcuts by dragging and dropping commands from one to another. Dynamic Toolbars - Adjust the size and position of the toolbars, the look and the icons. Keyboard Palette - All keyboard shortcut commands are gathered in a customizable keyboard palette. You can easily copy/move commands to it, and use it as a custom menu. Advanced Mode - Easily customize keyboard shortcuts using the Advanced Mode. It lets you configure your hotkeys by assigning keys, key combinations, or run commands. Custom Keyboards - Customize your own keyboard shortcuts with a custom keyboard. You can create your own custom shortcuts using the manual method or the dynamic method. Multiplatform - Support for Windows, Windows Phone, and Windows RT. KeyboardLayout - Display all the keyboard layout available. Elcomsoft ImagePad 3 Professional KeyMACRO Description: KeyMacro makes it easy to create macros and hotkeys in Windows. The program gives you everything you need to define and create the right keyboard shortcuts. Important Features: Drag&Drop - Easily create your own keyboard shortcuts by dragging and dropping commands from one to another. Dynamic Toolbars - Adjust the size and position of the toolbars, the look and the icons. Keyboard Palette - All keyboard shortcut commands are gathered in a customizable keyboard palette. You can easily copy/move commands to it, and use it as a custom menu. Advanced Mode - Easily customize keyboard shortcuts using the Advanced Mode. It lets you configure your hotkeys by assigning keys, key combinations, or run commands. Custom Keyboards - Customize your own keyboard shortcuts with a custom keyboard. You can create your own custom shortcuts using the manual method or the dynamic method. Multiplatform - Support for Windows, Windows Phone, and Windows RT. KeyboardLayout - Display all the keyboard layout available. 3P Programs Free Wi-Fi Finder KeyMACRO Description: KeyMacro makes it easy to create macros and hotkeys in Windows. The program gives you everything you need to define and create the right keyboard shortcuts. Important Features: Drag&Drop - Easily create your own keyboard shortcuts by dragging and dropping commands from one to another. Dynamic Toolbars - Adjust the size and position 1d6a3396d6

## **IcSpeech Professional Edition**

In most cases, new hardware is required to develop custom software that can satisfy certain user requirements. Not only does this entail spending the necessary money on high-quality equipment, but it may also take an extensive amount of time to build the software. Luckily, there are vendors that provide the tools to build your custom application in a few clicks. Read on to learn how to create a custom application by using a platform such as Windows Mobile, Android or Symbian. How to create a custom application on a mobile platform Android and Windows Mobile are two of the most popular mobile platforms that you could use to create your custom application. Read on to learn how to develop your application on each of these platforms. Android Android is probably the most popular mobile platform among developers. This is because the OS is open-source, so there's a huge amount of development going on, and even if you don't like certain features of it, you can always use the source code and build your own Android-based application. How to create an Android application For those who want to build a custom application for Android, the development process is straightforward. Basically, you need to download the Eclipse IDE to create the application. You also need the Android SDK and the Android platform version for your mobile device. After setting up the tools, you could create a new Android project by dragging and dropping items from the explorer window. The selection will then be displayed on the screen, so you'll see a list of various classes and controls that you can add to the project. You could then proceed to fill in the relevant information such as the name, description and type of your application. Android applications could be standalone or they could be integrated into the default Android application. Integrated Android applications Integrated Android applications are those that are not standalone, and they are developed based on the resources that are already provided by the Google Android OS. After you've completed the project and created the application, you could deploy it to a mobile device. Windows Mobile Windows Mobile applications are really easy to develop and deploy. Windows Mobile development is based on the.NET framework, so you don't need to use any special tools to build them. Windows Mobile applications could be free or they could be paid. Paid applications are those that

#### **What's New In IcSpeech Professional Edition?**

Description: icSpeech is a program that aims to help those suffering from speech issues. The program does not aim to make individuals understand what they are saying right, but to make them understand that the quality of their voice is something that needs improvement. It also comes with many different tools that aim to assist its user in different ways. Made for beginners, professionals, and enthusiasts alike icSpeech comes in two forms. The first is a basic edition that comes with a free trial and a premium edition that costs around \$25. icSpeech Basic Edition The basic edition is a solid program that comes with an interface that makes it easy to navigate through. When starting the program, it will provide you with a welcome screen which has an introduction of the program. On top of that, it also provides a summary of how the program works, a tutorial, and instructions on how to adjust your settings. The program includes a ton of functions such as a pronunciation coach, a speech trainer, a pronunciation editor, a speech analyzer, a speech correction tool, and a soundboard. The basics of these functions can be understood by simply reading the instructions

provided for each of the tools. The interface for the program is fairly minimal, only having a few pieces of information that are vital for its users. These include information pertaining to time and date, a battery status and details on the version of the program. What's nice about the interface is that it includes both text and images in its interface. It also comes with a tool that allows its user to adjust the size of the interface, and the interface size can be changed anytime. In terms of its general performance, it has a very simple way of navigating through the different tools. These include a left and right arrow button that open a menu as well as an up and down arrow button that moves through various tools. There is also a plus sign button that allows its user to add new tools to the interface. One thing that is good about the interface is that it does not change throughout the program. Although this might not be a good thing for some, it is a good way of maintaining a consistent feel for the interface as everything is the same. With icSpeech, its users can create three different types of profiles. The first is a personal profile, the second is a soundboard profile, and the last one is an evaluation profile. The first two are free, while the last one is an in-app purchase. The idea behind the profiles is to allow the user to adjust their settings according to their preference, whether this is on a technical level, a comfort level, or something else. Overall, the interface of icSpeech is quite simple and easy to use. It also comes with a solid set of tools. All in all, it is an excellent program that can be used to address a wide range of issues pertaining to speech. Description:

# **System Requirements For IcSpeech Professional Edition:**

- 2GB of RAM - NVIDIA® GeForce® GTX 560 / AMD Radeon HD 7770 w/ 1GB GDDR5 - Windows® 8 Pro 64bit (Due to limitations, certain settings and resolution may not be possible) In the late 80's a new game called "The Legend of Zelda" was released. Link was a knight that was tasked with slaying hordes of monstrous creatures known as "Bokoblin". If you found this game to be a little slow, the game was later dubbed "Bokoblin" and the frame rate

[https://asigurativiitorul.ro/2022/06/07/satellite-image-download-activation-code-with](https://asigurativiitorul.ro/2022/06/07/satellite-image-download-activation-code-with-keygen-free-download-for-windows-latest/)[keygen-free-download-for-windows-latest/](https://asigurativiitorul.ro/2022/06/07/satellite-image-download-activation-code-with-keygen-free-download-for-windows-latest/) <https://swisshtechnologies.com/smugmug-uploader-1-0-0-0-crack-latest/> [https://now.jumpeats.com/upload/files/2022/06/HUEXK2VzhswrtXkjxaNS\\_07\\_d631](https://now.jumpeats.com/upload/files/2022/06/HUEXK2VzhswrtXkjxaNS_07_d6319cb793dc0d5ed69c685d83de2b75_file.pdf) [9cb793dc0d5ed69c685d83de2b75\\_file.pdf](https://now.jumpeats.com/upload/files/2022/06/HUEXK2VzhswrtXkjxaNS_07_d6319cb793dc0d5ed69c685d83de2b75_file.pdf) <https://misasgregorianas.com/usbeject-crack-download-2022-latest/> [https://formacionendeporte.es/wp](https://formacionendeporte.es/wp-content/uploads/2022/06/BitNami_Magento_Stack.pdf)[content/uploads/2022/06/BitNami\\_Magento\\_Stack.pdf](https://formacionendeporte.es/wp-content/uploads/2022/06/BitNami_Magento_Stack.pdf) <https://laikanotebooks.com/wp-content/uploads/2022/06/darelis.pdf> [https://www.palpodia.com/upload/files/2022/06/P9gKNW1augIpntHcc6Lk\\_07\\_d6319](https://www.palpodia.com/upload/files/2022/06/P9gKNW1augIpntHcc6Lk_07_d6319cb793dc0d5ed69c685d83de2b75_file.pdf) [cb793dc0d5ed69c685d83de2b75\\_file.pdf](https://www.palpodia.com/upload/files/2022/06/P9gKNW1augIpntHcc6Lk_07_d6319cb793dc0d5ed69c685d83de2b75_file.pdf) <https://neherbaria.org/portal/checklists/checklist.php?clid=12513> <https://expressionpersonelle.com/expressionista-crack-full-version-free/> <https://dada-sushi.ru/wp-content/uploads/2022/06/otecel.pdf> <https://malekrealty.org/inferno-crack-product-key-free/> [https://stompster.com/upload/files/2022/06/9E9e9zIju2T4uadSWbDt\\_07\\_d6319cb793](https://stompster.com/upload/files/2022/06/9E9e9zIju2T4uadSWbDt_07_d6319cb793dc0d5ed69c685d83de2b75_file.pdf) [dc0d5ed69c685d83de2b75\\_file.pdf](https://stompster.com/upload/files/2022/06/9E9e9zIju2T4uadSWbDt_07_d6319cb793dc0d5ed69c685d83de2b75_file.pdf) [https://justproms.com/upload/files/2022/06/NE84kHxLhtmdRfHTN7Er\\_07\\_67a5dd6](https://justproms.com/upload/files/2022/06/NE84kHxLhtmdRfHTN7Er_07_67a5dd6ec267340b4b1e86345c39844b_file.pdf) [ec267340b4b1e86345c39844b\\_file.pdf](https://justproms.com/upload/files/2022/06/NE84kHxLhtmdRfHTN7Er_07_67a5dd6ec267340b4b1e86345c39844b_file.pdf) <https://serv.biokic.asu.edu/pacific/portal/checklists/checklist.php?clid=5649> <https://officinabio.it/fourier-series-applet-activation-march-2022/> <https://chichiama.net/?p=37105> [https://myhomemart.net/digital-edge-information-system-crack-free-3264bit](https://myhomemart.net/digital-edge-information-system-crack-free-3264bit-april-2022/diet-guide/)[april-2022/diet-guide/](https://myhomemart.net/digital-edge-information-system-crack-free-3264bit-april-2022/diet-guide/) <http://cycloneispinmop.com/?p=8741> [https://mycancerwiki.org/index.php/2022/06/06/audiotime-2-01-155-free-license-key](https://mycancerwiki.org/index.php/2022/06/06/audiotime-2-01-155-free-license-key-win-mac-latest-2022/)[win-mac-latest-2022/](https://mycancerwiki.org/index.php/2022/06/06/audiotime-2-01-155-free-license-key-win-mac-latest-2022/)

<http://pzn.by/?p=12931>